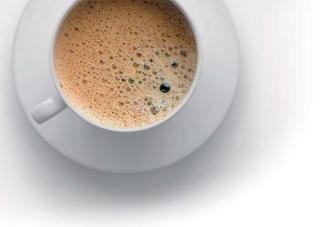

# **EndExam** QUESTION & ANSWER

Accurate study guides, High passing rate!

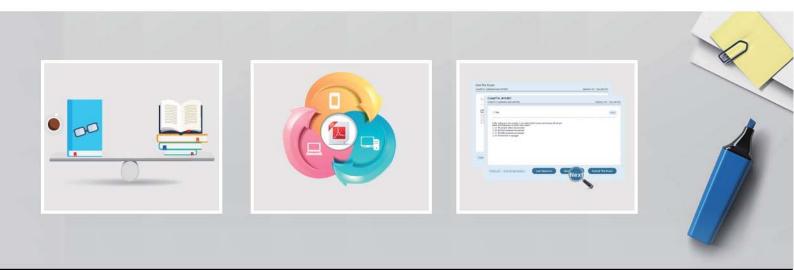

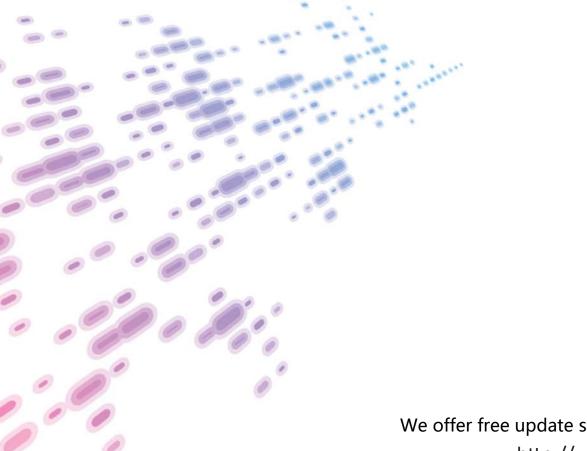

We offer free update service for one year! http://www.endexam.com

## Exam : E20-307

# Title : VMAX3 Solutions Specialist Exam for Implementation Engineers

### Version : DEMO

1.Please check the option that best describes your relationship with Dell EMC:

- A. Dell EMC Employee
- B. Dell EMC Customer/Partner
- C. Other

Answer: C

#### 2.CORRECT TEXT

Please enter your Powerlink Username below. If you do not have a Powerlink Username or do not know your Powerlink Username enter none.

Powerlink Username:

A.Varies

#### Answer:A

3.What are pre-configured in VMAX3 and VMAX All Flash arrays?

- A. SRDF devices
- B. Gatekeeper devices
- C. Thin devices
- D. Data devices

#### Answer: C

4.A TimeFinder SnapVX snapshot of source volumes has been linked to target volumes. The target volumes are being used for application testing. What should be done prior to a relink operation?

- A. Continue accessing the source volumes, stop accessing the target volumes.
- B. Continue accessing the source and target volumes.
- C. Stop accessing the source and target volumes.
- D. Stop accessing the source volumes, continue accessing the target volumes

#### Answer: A

5.A VMAX3 parent Storage Group (SG) contains two child SGs: SG1 and SG2. What is a valid bandwidth limit setting for this cascaded Storage Group?

- A. Parent SG 400; SG1 500; SG 200
- B. Parent SG 400; SG1 500; SG NOLIMIT
- C. Parent SG 500; SG1 500; SG 400
- D. Parent SG 500; SG1 NOLIMIT; SG 1000

#### Answer: C